#### MODEL-CHECKING IN DENSE REAL-TIME

SHANT HARUTUNIAN

#### 1. INTRODUCTION

These slides are for a talk based on the paper Model-Checking in Dense Real-Time, by Rajeev Alur, Costas Courcoubetis, and David Dill. The paper was published in Information and Computation 104(1):2-34, 1993 (preliminary version appeared in Proc. 5th LICS, 1990).

A URL to the paper is http://www.cis.upenn.edu/ alur/Lics90D.ps.gz.

The overview of CTL is based on a book chapter titled Model Checking and the Mu-calculus by E. Allen Emerson. This was published in Proceedings of the DIMACS Symposium on Descriptive Complexity and Finite Model, N. Immerman and P. Kolaitis, eds., American Mathematical Society Press, Pages 185-214. A URL to the book chapter is http://www.cs.utexas.edu/users/emerson/pubs/fmt96q.ps.

#### 2. CTL (Computation Tree Logic)

2.1. Kripke Structure. A Kripke Structure is a triple  $(S, L, R)$ , where

- S is a set of states.
- L is a mapping  $L : S \to 2^{AP}$ , where AP is a set of atomic propositions.
- $R \subseteq S \times S$  is a total relation,  $\forall_{s \in S} \ \exists_{t \in S} \ \text{s.t.} \ (s, t) \in R$

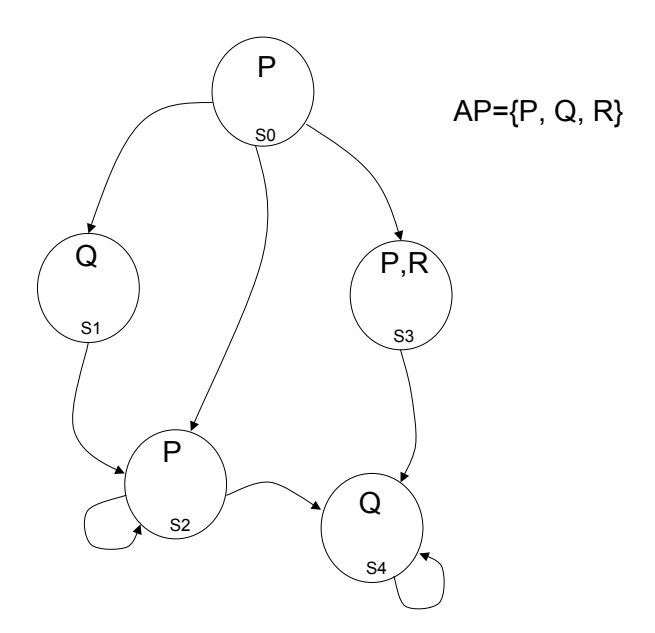

Figure 1. Sample Kripke Structure

- 2.2. Syntax. CTL is inductively defined as follows
	- S1 A proposition  $p$  in  $AP$  is a state formula.
	- S2 If p and q are state formula, then  $p \wedge q$ ,  $\neg p$  are a state formula.
	- S3 If  $p$  is a path formula, then  $Ep$  and  $Ap$  are state formula.
	- P0 If p and q are state formula, then  $Xp$  and  $pUq$  are path formula.

The state formulas generated by S1-S3 define the language of CTL.

Alternative rules, (replace S3 and P0 with Sa below).

Sa If p and q are state formula, then  $AXp$ ,  $EXp$ ,  $ApUq$ , and  $EpUq$  are state formula.

We use the following abbreviations:

- $\bullet$   $E Fp$  for  $E$   $true$   $Up$
- $AFp$  for A true  $Up$
- EGp for  $\neg(A \; true \; U \neg p)$
- AGp for  $\neg(E \; true \; U \neg p)$

Some sample CTL formulas are as follows:

- $\bullet$   $EXp$
- $ApUq$
- $AG(p \Rightarrow AFq)$

## 2.3. Full Path.

- A full path is an infinite sequence of states  $s_0, s_1, s_2, \ldots$ , where  $(s_i, s_{i+1}) \in R$
- For a full path  $x = (s_0, s_1, s_2, \ldots),$ we denote by  $x^{i} = (s_{i}, s_{i+1}, s_{i+2}, \ldots).$

#### 2.4. CTL Semantics.

- For a Kripke structure M and a state  $s_0$ , we write  $M, s_0 \models p$ , for a state formula p
- For a Kripke structure  $M$  and a full path  $x$ , we write  $M, x \models p$ , for a path formula p

We define  $\models$  inductively:

S1  $M, s_0 \models p$  iff  $p \in L(s_0)$ , for  $p \in AP$ 

$$
S2 \, M, s_0 \models p \land q \text{ iff } M, s_0 \models p \text{ and } M, s_0 \models q
$$

- $M, s_0 \models \neg p$  iff it is not the case that  $M, s_0 \models p$
- S3  $M, s_0 \models Ep$  iff  $\exists$  a full path  $x = (s_0, s_1, s_2, \ldots)$  in  $M$ , and  $M, x \models p$  $M, s_0 \models Ap$  iff  $\forall$  full paths  $x = (s_0, s_1, s_2, \ldots)$  in M, and  $M, r \models p$

and 
$$
M, x \models p
$$

P0  $M, x \models pUq$  iff  $\exists i, M, s_i \models q$  and  $\forall_{j \leq i}, M, s_j \models p$  $M, x \models Xp$  iff  $M, s_1 \models p$ 

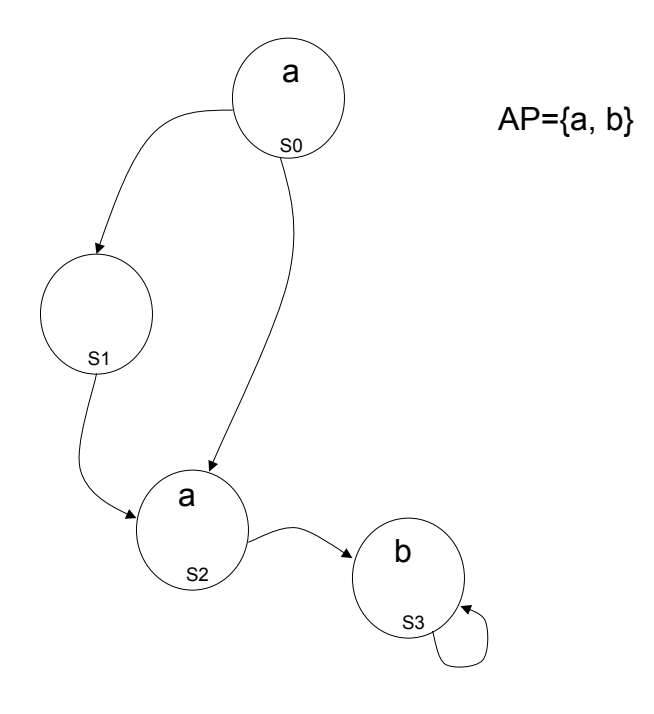

Figure 2. Example CTL Model-Checking

We wish to determine for which states of the Kripke structure the property  $\phi = E a U b$  holds.

We use the following algorithm to Model-Check the formula  $\phi = E a U b$ .

```
1 let D = \emptyset2 for all s \in S, if b \in L(s), then
     add s to D, and
     let L(s) = L(s) \cup \{EaUb\}_3 H = Ø
4 While H \neq D do
 4.1 H = D4.2 for all s \in S \backslash H,
          if \exists_t (s,t) \in R, and t \in H, and a \in L(s),
          then
             add s to D, and
             let L(s) = L(s) \cup \{EaUb\}5 od
```
We step through the algorithm for the example structure.

2 
$$
D = \{s_3\}
$$
, and  $L(s_3) = \{b\} \cup \{EaUb\}$   
3  $H = \emptyset$ 

4.1, 
$$
i1 H = \{s_3\}
$$
  
4.2,  $i1 S \ H = \{s_0, s_1, s_2\}$   

$$
D = \{s_3, s_2\}, \text{ (we add } s_2 \text{ to the set)}
$$
4.3,  $i1 L(s_2) = \{a\} \cup \{E a Ub\}, \text{ (we add } \phi \text{ to the labels of } s_2)$ 

4.1,*i*2 
$$
H = \{s_3, s_2\}
$$
  
4.2,*i*2  $S \setminus H = \{s_0, s_1\}$   
 $D = \{s_3, s_2, s_0\}$ , (we add  $s_0$  to the set)  
4.3,*i*2  $L(s_0) = \{a\} \cup \{EaUb\}$ , (we add  $\phi$  to the labels of  $s_0$ )

4.1,3 
$$
H = \{s_3, s_2, s_0\}
$$
  
4.2,3  $S \setminus H = \{s_1\}$   
 $D = \{s_3, s_2, s_0\}$ , (nothing is added to the set)

5 Exit loop (we exit the loop since  $H = D$ )

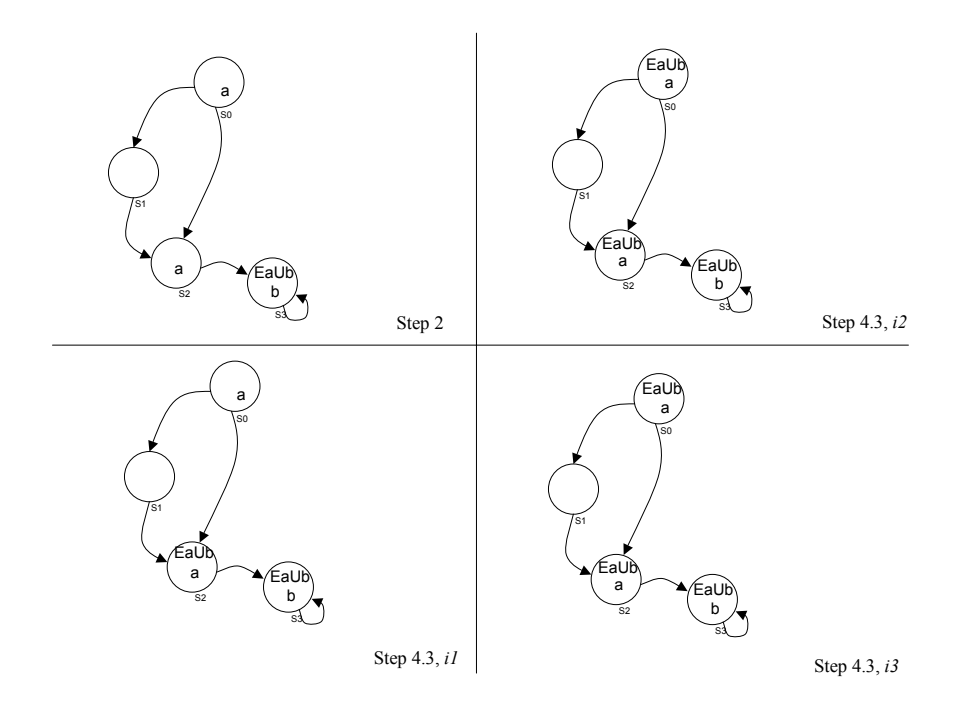

Figure 3. Labelled Kripke Structure at various steps in the Model-Checking Algorithm

## 3. Model-Checking in Dense Real-Time

## 3.1. Timed Graph. A tuple  $(S, \mu, S_{init}, E, C, \pi, \tau)$

S: A finite set of nodes.

- $S_{init}$ : A node in S designated as the start node.
	- $\mu: S \to 2^{AP}$ , where AP is a set of atomic propositions.
	- E:  $E \subseteq S \times S$ , the set of edges.
	- C: Finite set of clocks
		- A clock is a variable ranging over the nonnegative Reals
- $\pi: E \to 2^C$ , indicates which clocks in C are reset along an edge in E.
- $\tau$ : A function labelling each edge in E with an enabling condition built from boolean connectives of atomic formula of the form

 $X\leq c$  $c \leq X$ where X is a clock and  $c \in N$ .

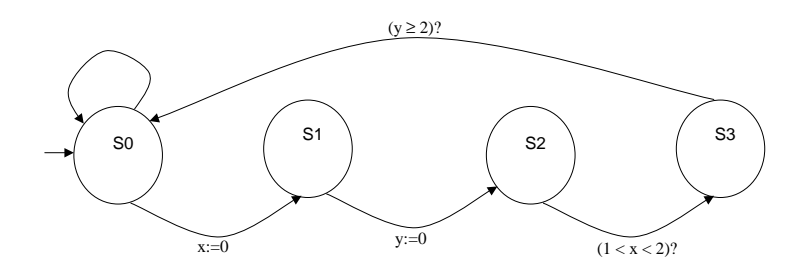

Figure 4. Sample Timed Graph

### 3.2. Clock Assignments.

A clock assignments  $\nu$  assigns a nonnegative real value to each clock in  $C, \nu : C \to R$ .

We let  $\Gamma(G)$  denote the set of clock assignments for a timed graph G.

We use the following notation regarding clock assignments:

$$
\nu + t \text{ for each } y \in C, [\nu + t](y) = \nu(y) + t
$$
  

$$
[x \mapsto t]\nu: \text{ for each } y \in C
$$
  

$$
y \neq x, [x \mapsto t]\nu(y) = \nu(y)
$$
  

$$
y = x, [x \mapsto t]\nu(y) = t
$$

## 3.3.  $(s, \nu)$ -Run of a timed graph.

An infinite sequence of the following form  $(\langle s_0, \nu_0, t_0 \rangle, \langle s_1, \nu_1, t_1 \rangle, \langle s_2, \nu_2, t_2 \rangle, \ldots)$ 

*Initialization:*  $s_0 = s$ ,  $\nu_0 = \nu$ , and  $t_0 = 0$ .

Consecution: We have the following requirements regarding a transition from one component of the run to the next:

 $t_{i+1} > t_i.$ For edge  $e_i \in E, e_i = \langle s_i, s_{i+1} \rangle.$  $\nu_{i+1}=[\pi(e_i) \mapsto 0](\nu_i+t_{i+1}-t_i).$  $(\nu_i+t_{i+1}-t_i)$  satisfies the enabling condition,  $\tau(e_i)$ .

*Progress of time:* For any  $t \in R$ , there exists i s.t.  $t_i \geq t$ .

3.4.  $(s, \nu)$ -Path. We may derive a  $(s, \nu)$ -Path from a  $(s, \nu)$ -Run  $\rho: R \to S \times \Gamma(G)$  $\rho(t) = \langle s_j, \nu_j + t - t_j \rangle$  for  $t_j \leq t < t_{j+1}$ 3.5. Example  $(s, \nu)$ -Run of a timed graph.  $r_1$   $(\langle s_0, [0, 0], 0 \rangle,$  (where  $[0, 0]$  is  $[\nu_0(x), \nu_0(y)]$ )  $\langle s_1, [0, 0.5], 0.5 \rangle$ ,  $\langle s_2, [1, 0], 1.5 \rangle$ ,  $\langle s_3, [1.7, 0.7], 2.2 \rangle$ ,  $\langle s_0, [3.7, 2.7], 4.2 \rangle$ ,  $\langle s_1, [0, 2.8], 4.3 \rangle$ ,  $\langle s_2, [0.1, 0], 4.4 \rangle,$  $\langle s_3, [1.1, 1], 5.4 \rangle,$  $\langle s_0, [3.1, 3], 4.2 + 3.2i \rangle$ ,  $\langle s_1, [0, 3.1], 4.2 + 3.2i + 0.1 \rangle$ ,  $\langle s_2, [0.1, 0], 4.2 + 3.2i + 0.2 \rangle$ ,  $\langle s_3, [1.1, 1], 4.2 + 3.2i + 1.2 \rangle$ , for all  $i > 0$ .

 $\rho_{r_1}: \rho_{r_1}(4.25) = \langle s_0, [3.75, 2.75] \rangle$ 

## 3.6. Example Sequences that are NOT Runs.

seq<sup>1</sup>

 $(\langle s_0, [0, 0], 0 \rangle,$  $\langle s_1, [0, 1], 1 \rangle,$  $\langle s_2, [3, 0], 4 \rangle$ 

The above sequence is not a run since it is finite.

 $seq_2$ 

$$
(\langle s_0, [0,0], 0 \rangle, \langle s_0, [t_i, t_i], t_i \rangle), \text{ where } t_i = \sum_{k=0}^i \frac{1}{2^k}, \text{ for all } i \ge 0.
$$

In the above sequence, for all  $i, t_i < 2$ .

The above sequence is infinite but it is *not* a run because it does not satisfy the progress requirement of a run: for all  $t \in R$ , there exists i where  $t_i \geq t$ .

# 3.7. TCTL (Timed CTL) Syntax.

- S1  $p \in AP$  is a TCTL formula
- S2 If  $\phi_1$  and  $\phi_2$  are TCTL formulas, then so are  $\phi_1 \wedge \phi_2$ and  $\neg \phi_1$
- S3 If  $\phi_1$  and  $\phi_2$  are TCTL formulas, then so are  $A\phi_1U_{\sim c}\phi_2$ and  $E\phi_1U_{\sim c}\phi_2$

Where  $\sim \in \{ \leq, \leq, =, \geq, \geq \}$  and  $c \in N$ 

The class of formula generated by S1-S3 is the language of TCTL.

#### 3.8. TCTL Semantics.

We assume that  $\rho$  is a  $\langle s, \nu \rangle$ -path of a timed transition system M based on a timed graph G, and  $s = \langle s_0, \nu \rangle$ is a state in  $S \times \Gamma(G)$ .

- S1  $M, s \models p$ , iff  $p \in \mu(s_0)$  for a  $p \in AP$
- S2  $M, s \models \phi_1 \land \phi_2$  iff  $M, s \models \phi_1$  and  $M, s \models \phi_2$  $M, s \models \neg \phi_1$  iff it is not the case that  $M, s \models \phi_1$ , for TCTL formulas  $\phi_1$  and  $\phi_2$
- S3  $M, s \models E\phi_1 U_{\neg c}\phi_2$  iff for some path  $\rho$ , for some  $t \sim c$ ,  $M, \rho(t) \models \phi_2$ , and for  $0 \leq t' < t$ ,  $M, \rho(t') \models \phi_1$

 $M, s \models A\phi_1 U_{\neg c}\phi_2$  iff for all paths  $\rho$ , for some  $t \sim c$ ,  $M, \rho(t) \models \phi_2$ , and for  $0 \leq t' < t$ ,  $M, \rho(t') \models \phi_1$ 

#### 3.9. Equivalence of Clock Assignments.

For all  $x \in C$ , let  $c_x$  be the largest constant with which  $x$  is compared

Two clock assignments are equivalent  $(\nu \cong \nu')$  iff:

- For each  $x \in C$ ,  $|\nu(x)| = |\nu'(x)|$ , or both  $\nu(x)$ and  $\nu'(x)$  are greater than  $c_x$
- For each pair  $x, y \in C$ , s.t.  $\nu(x) \leq c_x$  and  $\nu(y) \leq c_y$ ,
	- 1.  $fract(\nu(x)) \leq fract(\nu(y))$  iff  $fract(\nu'(x)) \leq fract(\nu'(y))$

2. 
$$
fract(\nu(x)) = 0 \text{ iff } fract(\nu'(x)) = 0
$$

Our goal is to show that for equivalent clock assignment  $\nu$  and  $\nu'$ , a TCTL formula  $\phi$ , and  $s \in S$ ,  $M$ ,  $\langle s, \nu \rangle \models$  $\phi$  iff  $M, \langle s, \nu' \rangle \models \phi$ .

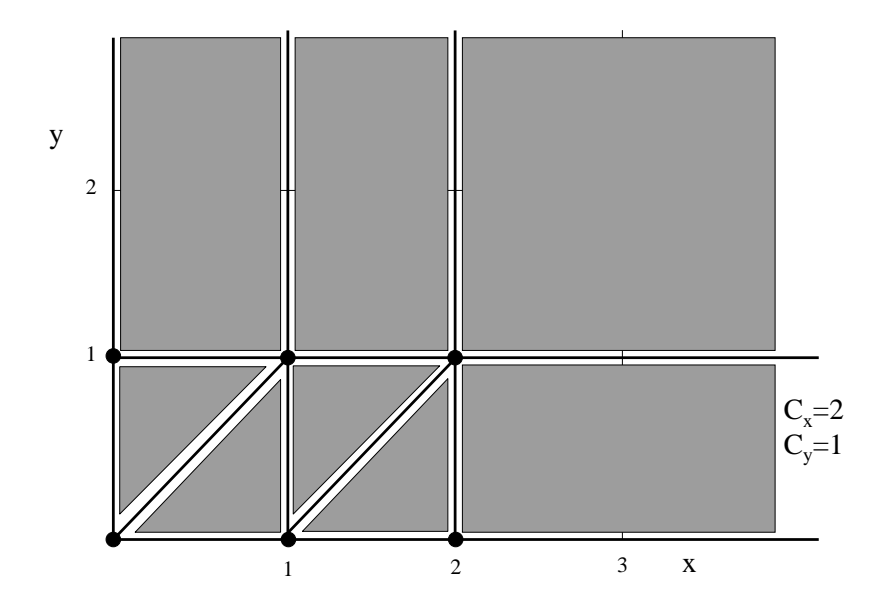

FIGURE 5. Equivalence Regions of Clocks  $\{x, y\}$ 

## 3.10. Successor Region.

Let  $\alpha$  be an equivalence class of the clock assignments  $(\Gamma(G)).$ 

We denote that  $\beta$  is an equivalence class that is the successor of  $\alpha$ ,  $\beta = Succ(\alpha)$ , iff:

For a positive  $t \in R$ , and for  $\nu \in \alpha$ ,  $(\nu + t) \in \beta$ , and for all  $t' < t$ ,  $(\nu + t') \in \alpha \cup \beta$ .

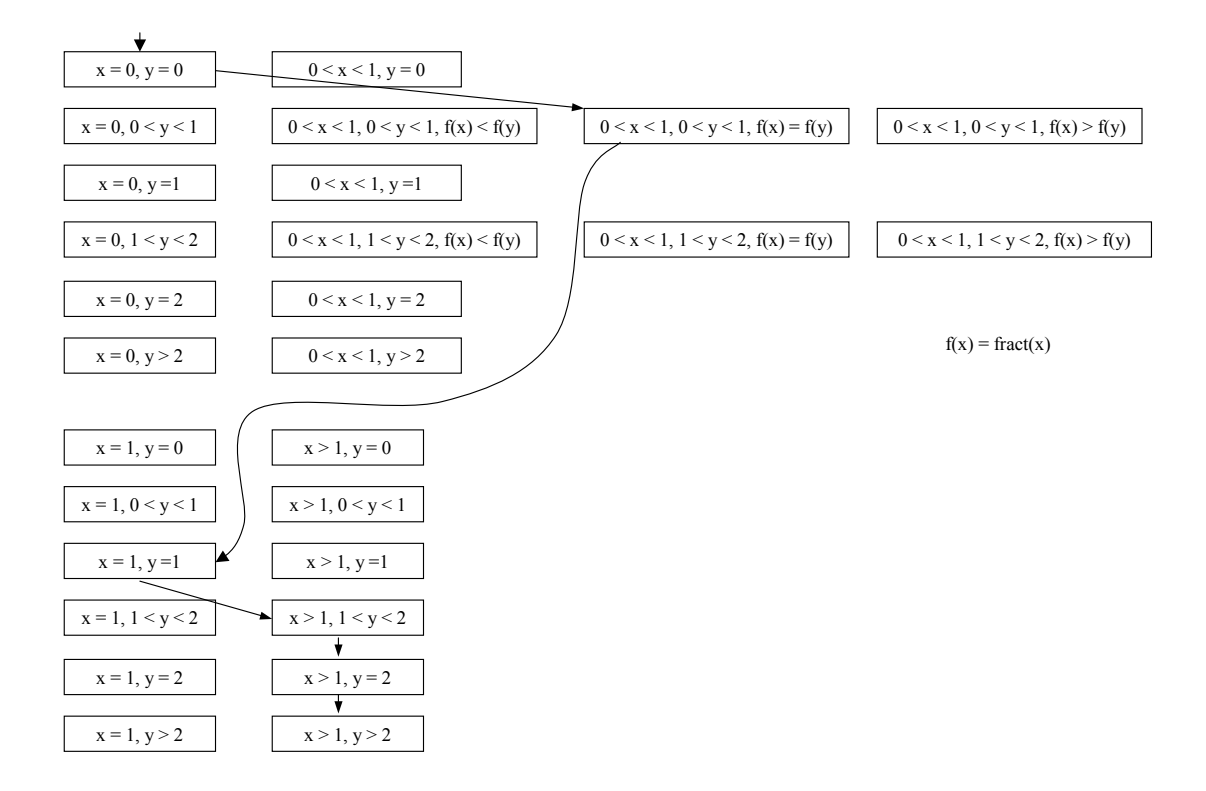

FIGURE 6. Example-1: Successor Regions  $\left(c_x=1, c_y=2\right)$ 

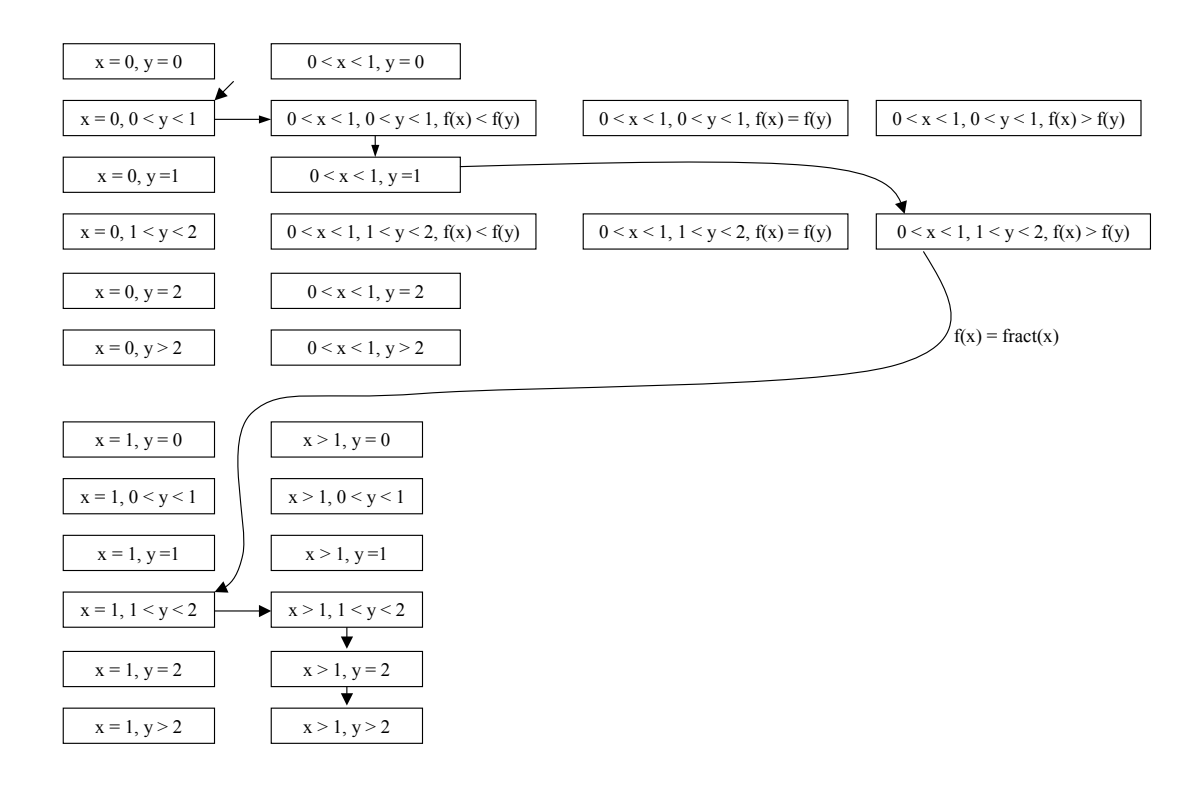

FIGURE 7. Example-2: Successor Regions  $\left(c_x=1, c_y=2\right)$ 

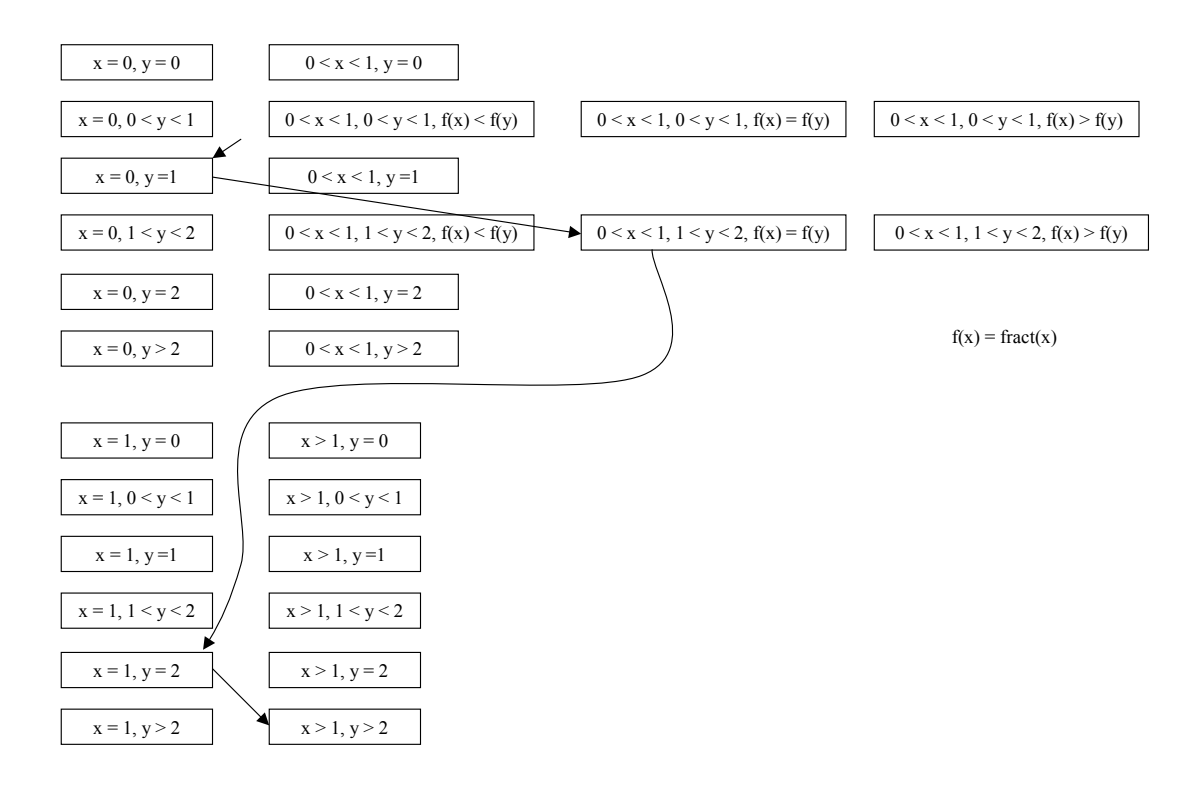

FIGURE 8. Example-3: Successor Regions  $\left(c_x=1, c_y=2\right)$ 

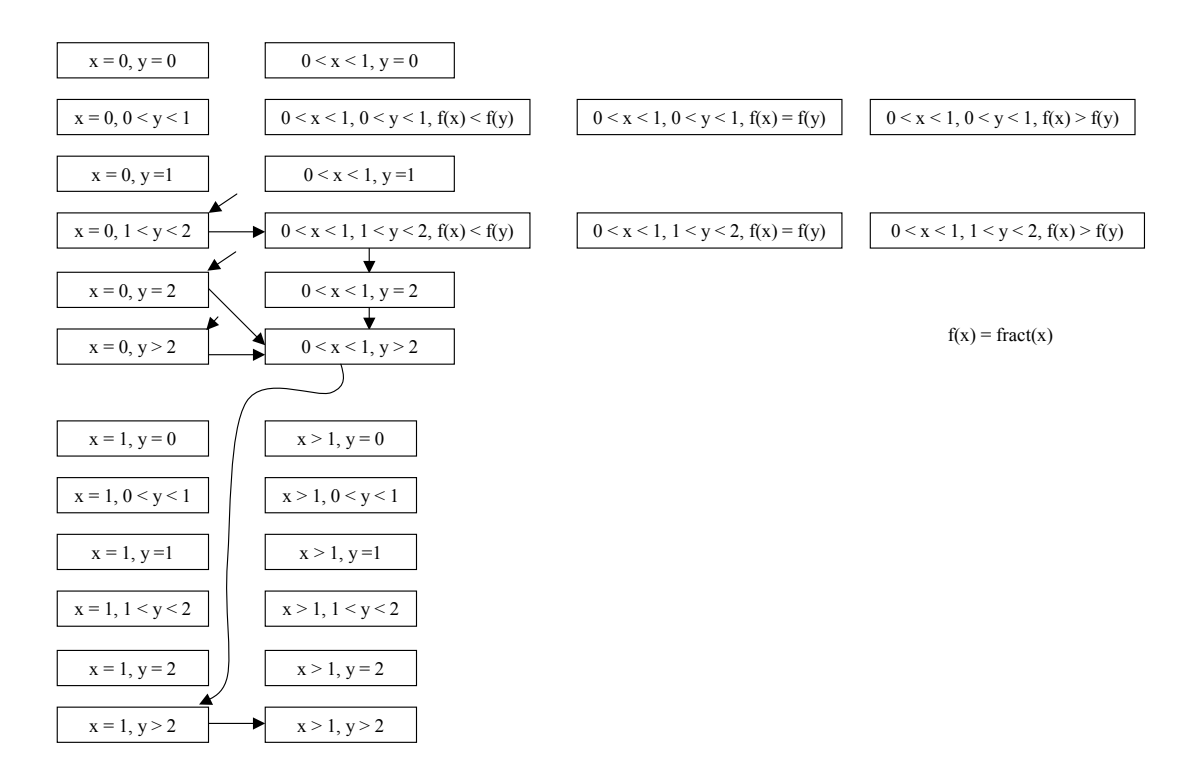

FIGURE 9. Example-4: Successor Regions  $\left(c_x=1, c_y=2\right)$ 

3.11. Clock Regions vs. Augmented Clock Regions. To the clock set  $C$ , add a clock  $x$ , not in  $C$ , that is not reset by any edge in the timed graph  $G$ . The clock regions resulting from the addition of  $x$  are called the augmented clock regions.

We denote by  $c_x$  the largest integer constant appearing in the TCTL formula.

The augmented clock regions refine a clock region due to the addition of the extra clock x.

Example clock region . . .  ${0 < y < 1}$ 

... and its *augmented* clock regions (assume  $c_x = 1$ ):  ${0 < y < 1, x = 0}, {0 < y < 1, 0 < x < 1},$  ${0 < y < 1, x = 1}, \{0 < y < 1, x > 1\}$ 

We write  $C^*$  to represent the clock set with the added clock x.

We denote by  $[\nu]^*$  the equivalence class with respect to the equivalence relation for clock assignments with clocks in  $C^*$ .

#### 3.12. Region Graph.

The region graph consists of vertices  $V$  that is the product of the set of augmented regions with the nodes S of timed graph G.

The edges of the region graph are defined as follows;

Edges representing the passage of time: Each vertex  $\langle s, \alpha \rangle$ , where  $\alpha$  is not an end class, has an edge to  $\langle s, succ(\alpha)\rangle$ 

Edges representing  $transitions$  in  $G$ : Each vertex  $\langle s, \alpha \rangle$  for each edge  $e = \langle s, s' \rangle$ , has an edge to  $\langle s', [[\pi(e) \mapsto 0] \nu] \rangle$ , provided that

- i)  $\alpha$  is not a boundary class<sup>\*</sup>, and
- ii) Either  $\nu \in \alpha$  or  $\nu \in succ(\alpha)$ , and
- iii)  $\nu$  satisfies the enabling condition  $\tau(e)$ .
	- $*$  A boundary class  $\alpha$  is such that for a positive real t and all  $\nu$  in  $\alpha$ ,  $\nu + t$  is not equivalent to  $\nu$ .

Examples:

$$
\begin{aligned} \{x = 0, 1 < y < 2\}, \\ \{x = 1, y = 2\} \end{aligned}
$$

where  $c_x = 1$ , and  $c_y = 2$ .

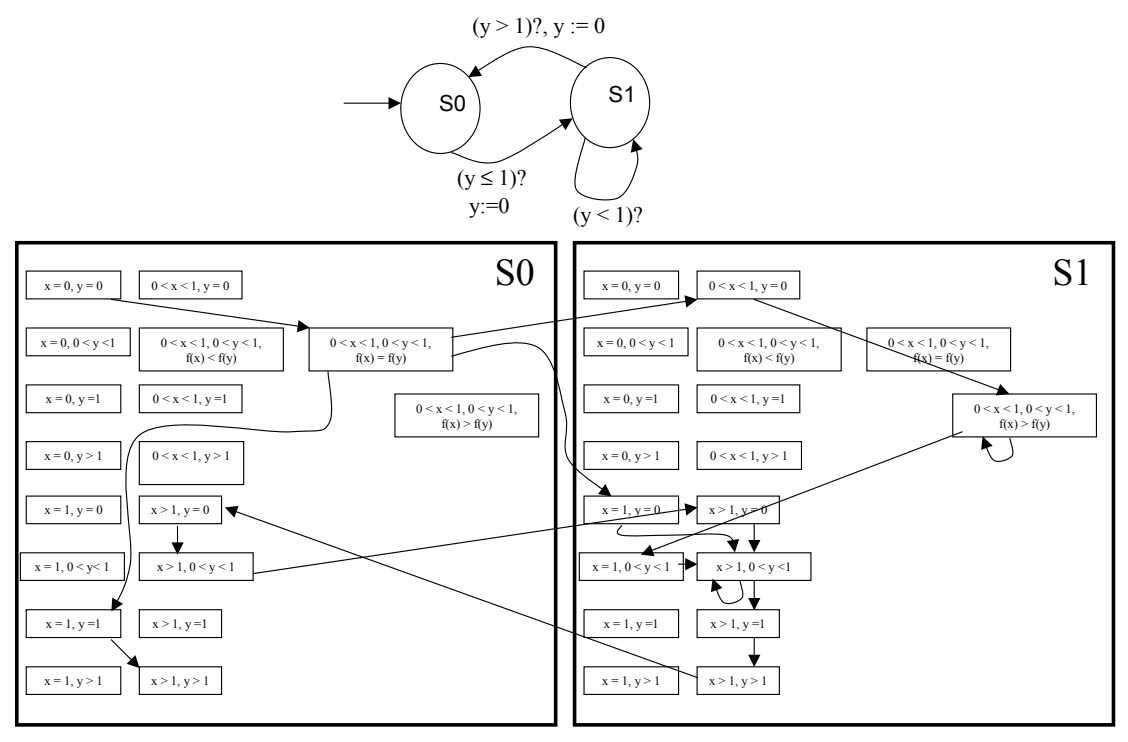

 $f(x) = \text{fract}(x)$ 

Graph only shows edges to vertices reachable from  $\leq$  S<sub>0</sub>, [x = y = 0]  $>$ 

FIGURE 10. Timed Graph-1 and its Region Graph  $(c_x = 1, c_y = 1)$ 

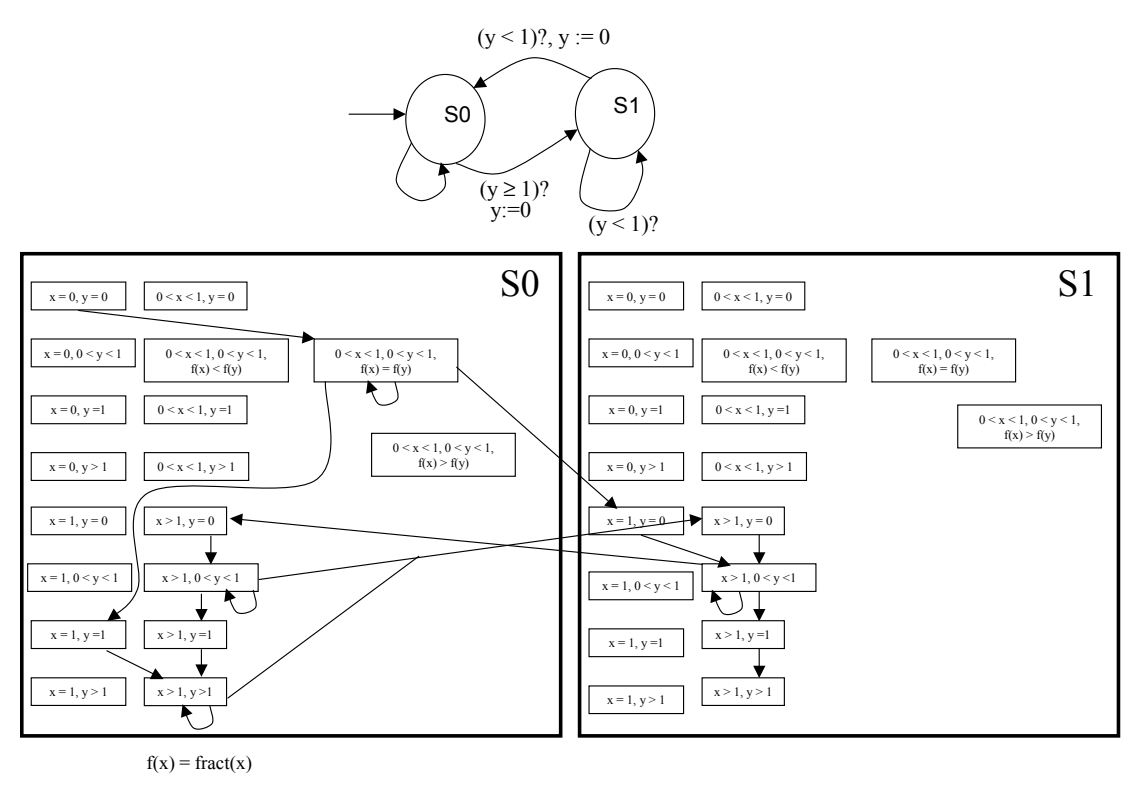

Graph only shows edges to vertices reachable from  $\langle S_0, [x = y = 0] \rangle$ 

FIGURE 11. Timed Graph-2 and its Region Graph  $(c_x = 1, c_y = 1)$ 

#### 3.13. Fair Paths in the Region Graph.

- A path through the region graph is an infinite sequence of vertices in the region graph  $\langle v_1, v_2, v_3, \ldots \rangle$ , such that  $v_i$  has an edge to  $v_{i+1}$ .
- A path is fair if every clock in  $C^*$  is either reset infinitely often or is eventually always increasing.
- Hence, for all fair paths  $\beta$  through the region graph, for each clock  $y \in C^*$ , infinitely many vertices along the path  $\beta$  satisfy either  $y = 0$ , or  $y > c_y$ .
- In labelling the region graph, for each vertex  $v$ , for each clock  $y \in C^*$ , label vertex v with

 $p_{y=0}$  if  $y=0$  in v

 $p_{y>c_y}$  if  $y > c_y$  in v

• Using Fair CTL, with clock set  $C^* = \{x, y, z\}$ , the fairness condition would be

$$
\mathop{\mathrm{F}}\limits^{\infty}(p_{x=0} \vee p_{x>c_x}) \wedge \mathop{\mathrm{F}}\limits^{\infty}(p_{y=0} \vee p_{y>c_y}) \wedge \mathop{\mathrm{F}}\limits^{\infty}(p_{z=0} \vee p_{z>c_z}),
$$

Where ∞  $Fx$  denotes that the proposition x is true infinitely often along a path.

#### 3.14. A Graph Labelling Algorithm.

For vertices in the region graph, every subscript  $\sim c$ appearing in TCTL formula  $\phi$ , label the vertex with  $p_{\sim c}$  iff at vertex  $\langle s, [\nu]^* \rangle$ ,  $\nu \models x \sim c$ .

Also label vertices with  $P_b$  if a vertex represents a boundary class.

For a formula of the form  $EpU_{\sim c}q$ , where p and q are propositions, label  $v = \langle s, [\nu]^* \rangle^{\dagger}$  with  $\phi$  iff:

For some fair path starting at  $\langle s, [[x \mapsto 0]\nu]^* \rangle$ ,

Has a prefix  $(v_1, v_2, v_3, \ldots)$  such that

- For each  $i \leq n, v_i$  is labelled with p, and
- $v_n$  is labelled with q and
- $v_n$  is labelled with  $p \sim c$ , and
- $v_n$  is either labelled with  $p_b$  or  $p$ .

<sup>†</sup> When labelling a vertex  $\langle s, [\nu]^* \rangle$  with  $\phi$ , where  $[\nu]^*$  is a refinement of a clock region  $\alpha$ , we also label  $\langle s, [\nu']^* \rangle$  with  $\phi$ , where  $[\nu']^* \ (\neq [\nu]^*)$  is a refinement of the same clock region  $\alpha$ .

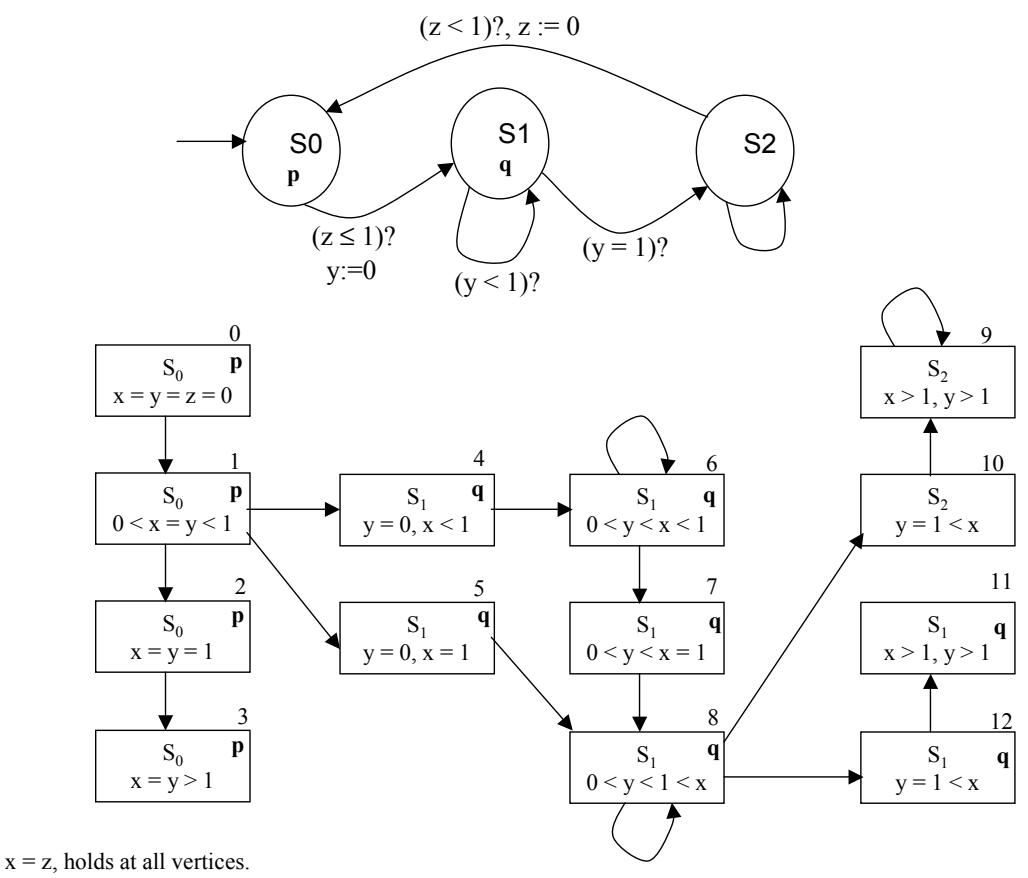

Graph only shows vertices reachable from  $\leq S_0$ ,  $[x = y = z = 0]$ 

Figure 12. Example TCTL Model-Checking

## 3.15. A Procedure Using Fair CTL to Model-Check a Region Graph.

- Remove vertices, and associated edges, from the region graph that do not have an outgoing edge (repeat this step until all such vertices are removed).
- For vertices in the region graph, every subscript  $\sim c$ appearing in TCTL formula  $\phi$ , label the vertex with  $p_{\sim c}$  iff at vertex  $\langle s, [\nu]^* \rangle$ ,  $\nu \models x \sim c$ .
- Also label vertices with  $P_b$  if a vertex represents a boundary class.
- For a TCTL formula  $\phi$  of the form

 $E\phi_1U_{\sim c}\phi_2$ 

we use the Fair CTL formula  $\phi'$  of the form

 $E\phi_1 U p_c \wedge \phi_2 \wedge (p_b \vee \phi_1)$ 

- We assume that all TCTL subformulas  $\phi_1$  and  $\phi_2$  of TCTL formula  $\phi$  have already been checked using this procedure. (i.e., the graph is already labelled with  $\phi_1$ and  $\phi_2$ )
- For each vertex v, for each clock  $y \in C^*$ , label vertex  $v$  with

 $p_{y=0}$  if  $y=0$  in v  $p_{y>c_y}$  if  $y > c_y$  in v • Using Fair CTL, with clock set  $C^*$ , the fairness condition is

$$
\bigwedge\nolimits_{y \in C^*} \stackrel{\infty}{\mathrm{F}}(p_{y=0} \vee p_{y > c_y})
$$

- We assume that the Fair CTL Model-Checker returns the set of vertices  $S_{\phi'}$  that satisfy the given formula  $\phi'$ , but does not label the graph with  $\phi'$ .
- Remove those vertices from  $S_{\phi'}$  where  $x \neq 0$ .
- For the vertices that remain in  $S_{\phi'}$ , label each vertex with  $\phi$ .
- When labelling a vertex  $\langle s, [\nu]^* \rangle$  with  $\phi$ , where  $[\nu]^*$  is a refinement of a clock region  $\alpha$ , we also label  $\langle s, [\nu']^* \rangle$ with  $\phi$ , where  $[\nu']^*$  ( $\neq [\nu]^*$ ) is a refinement of the same clock region  $\alpha$ .